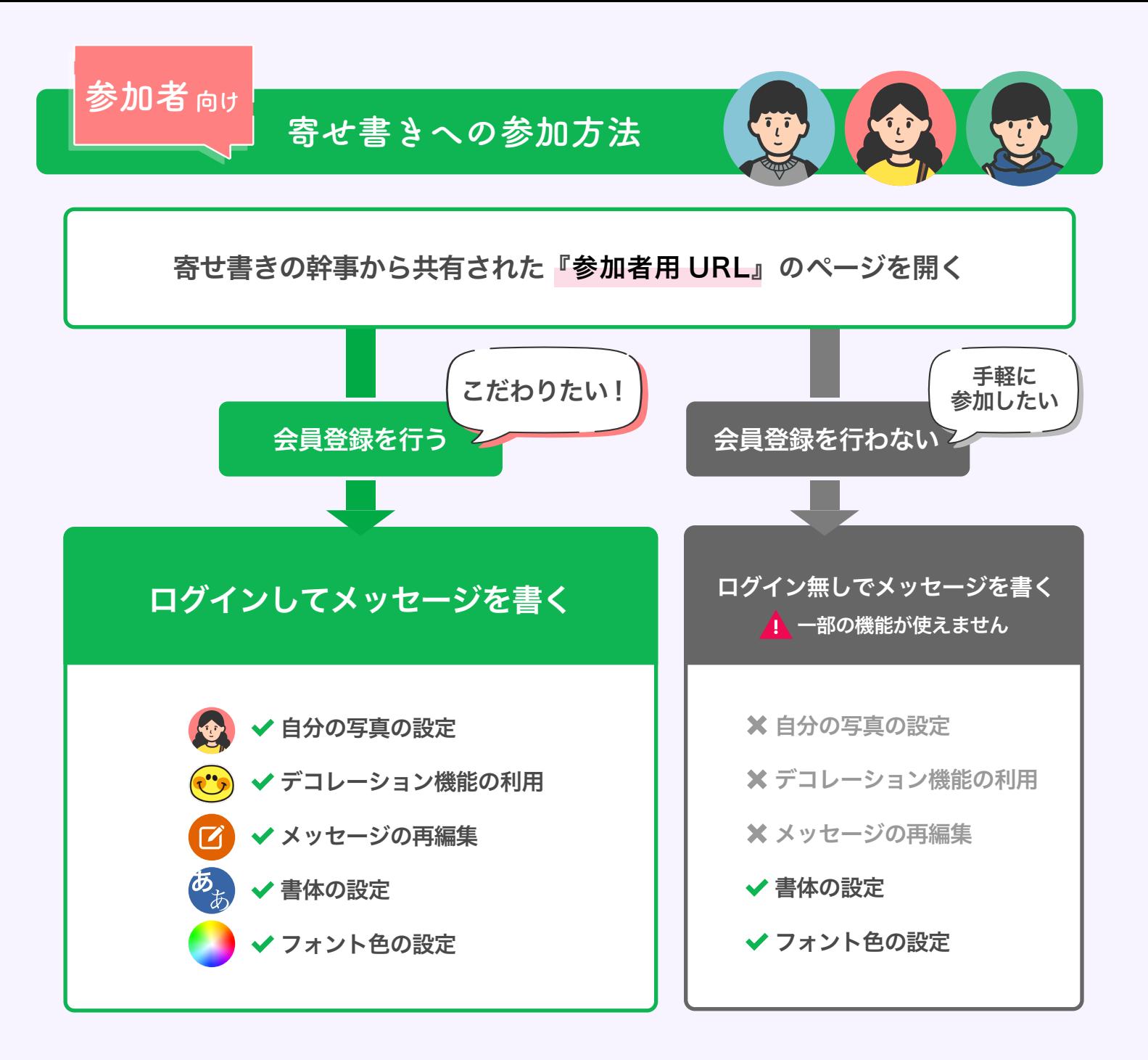

参加者からよくある質問

https://www.yosetti.com/hc/ よくある質問

## メッセージを書き込んだ後は、何か操作は必要ですか ?

必要ありません。メッセージが集まった後に、幹事がお届け設定に進む操作を行います。

ログイン無しでメッセージを書き込みました。編集や削除はできますか ?

ログインなし書き込みの場合、メッセージの再編集は出来ません。 書き込み直後に発行される『削除用パスワード』を用いて、一度メッセージを削除した後 再度書き直してください。または、幹事に編集・削除を依頼してください。